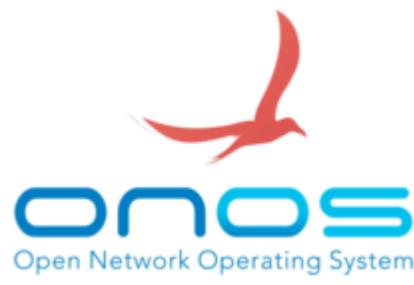

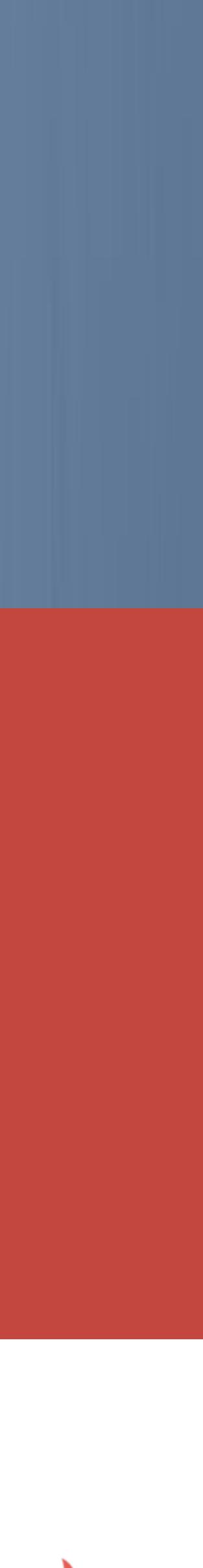

## **Dynamic Configuration System Diagram and Common Driver Idea**

**Patrick Liu/Henry Yu Nov, 2016** 

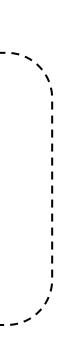

### **Example: YANG to YANG Data Tree**

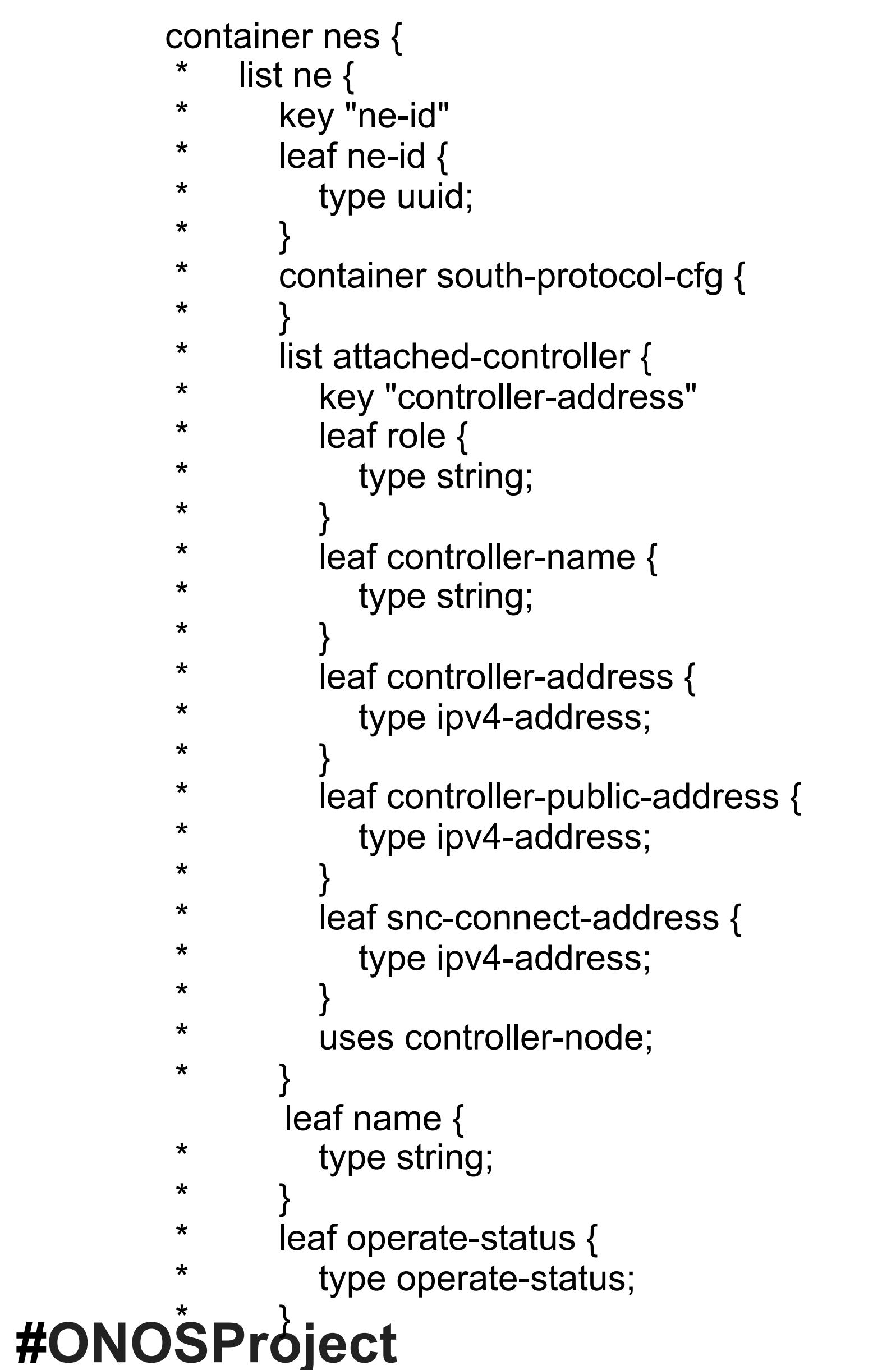

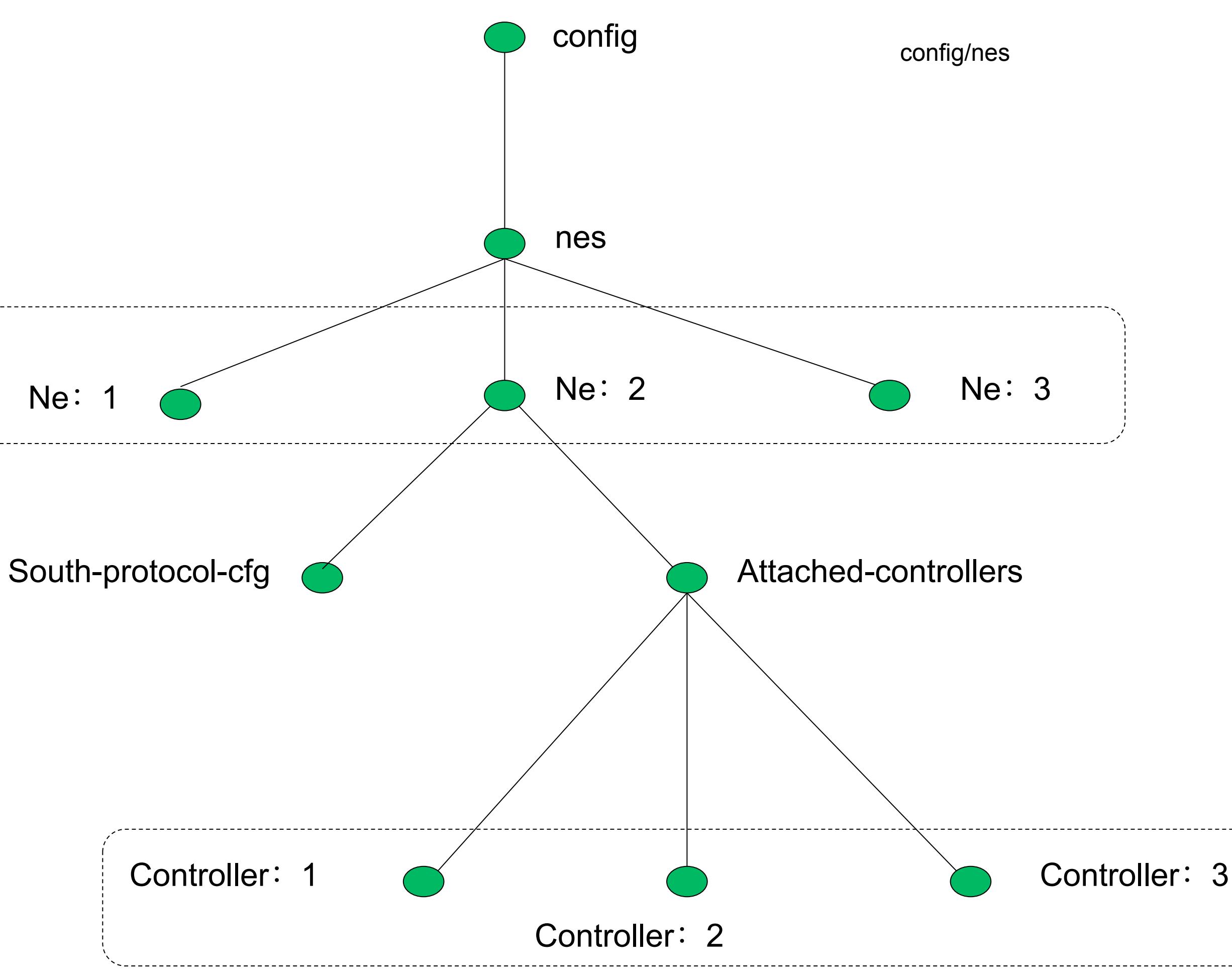

3

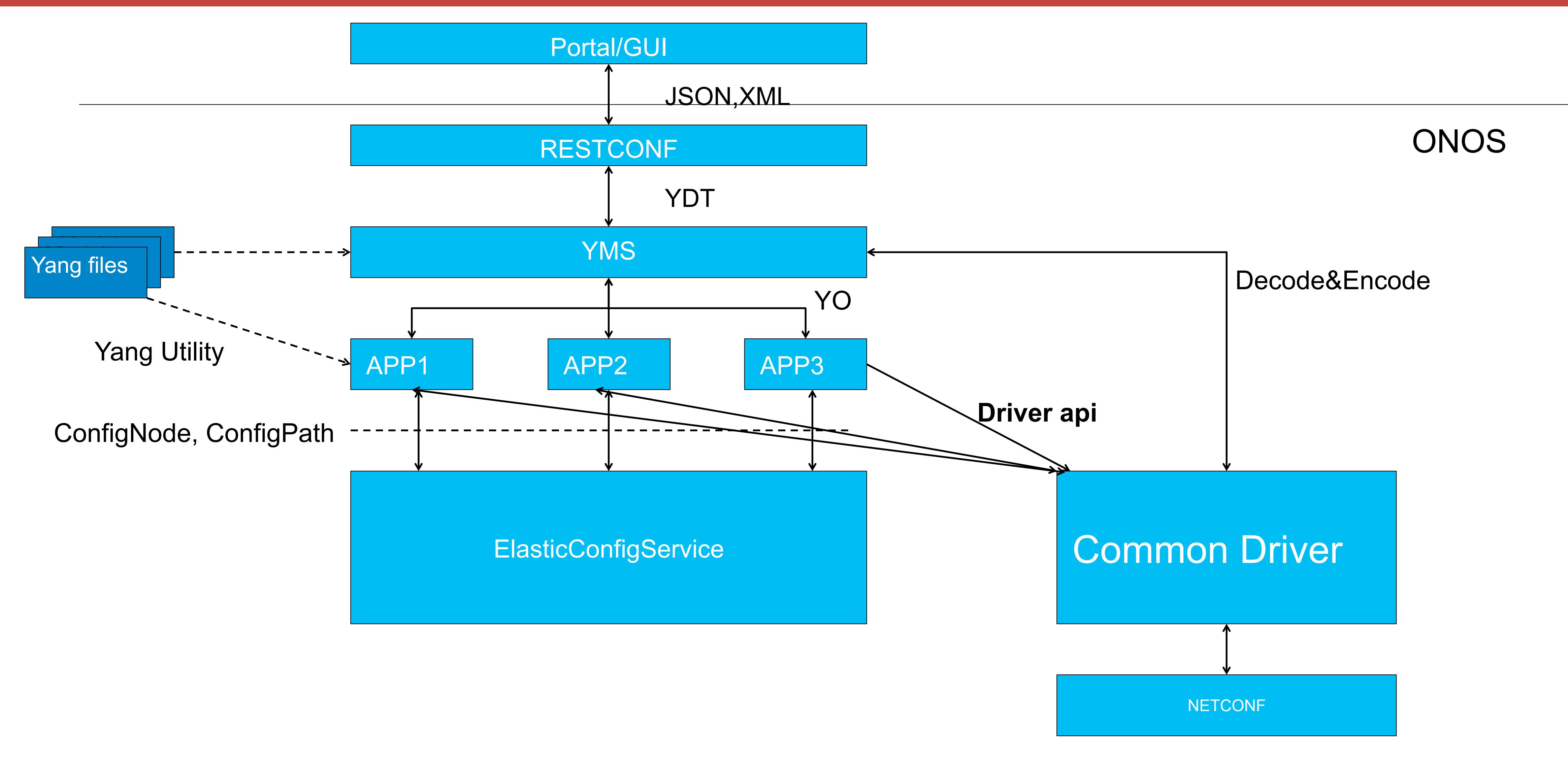

- YANG data (sub)tree is encoded in 3 different formats: JSON/xml, YDT, YO
- RESTCONF: JSON <-> YDT conversion
- YMS: YDT <-> YO conversion
- APP: YO <-> ConfigNode conversion

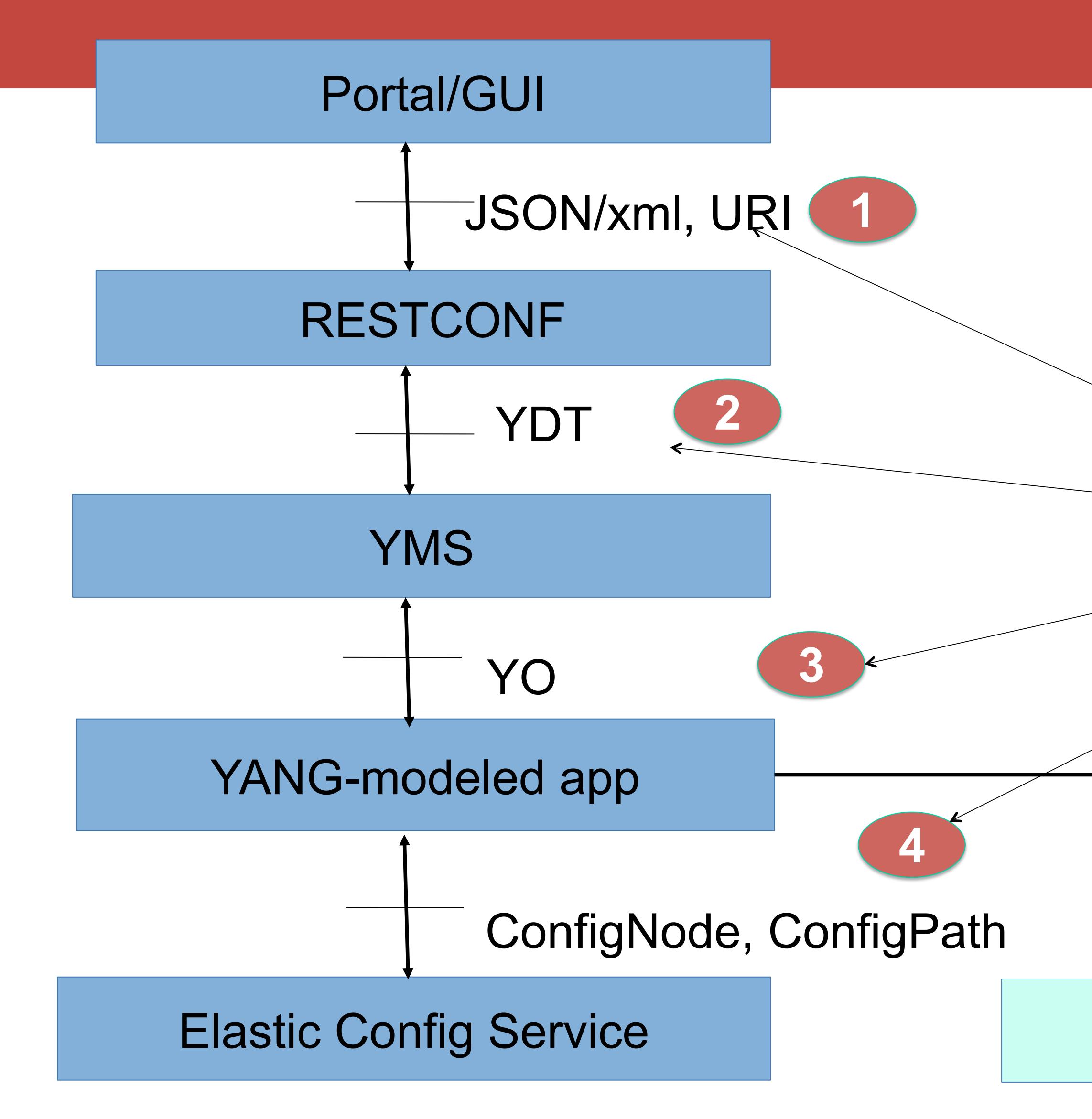

These are 4 different data formats representing the same data tree.

Every format must address 2 questions:

- 1. How data tree is encoded?
- 2. How the location of the data tree is encoded?

**5 ConfigNode, ConfigPath** 

### Common Driver

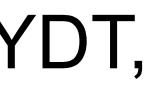

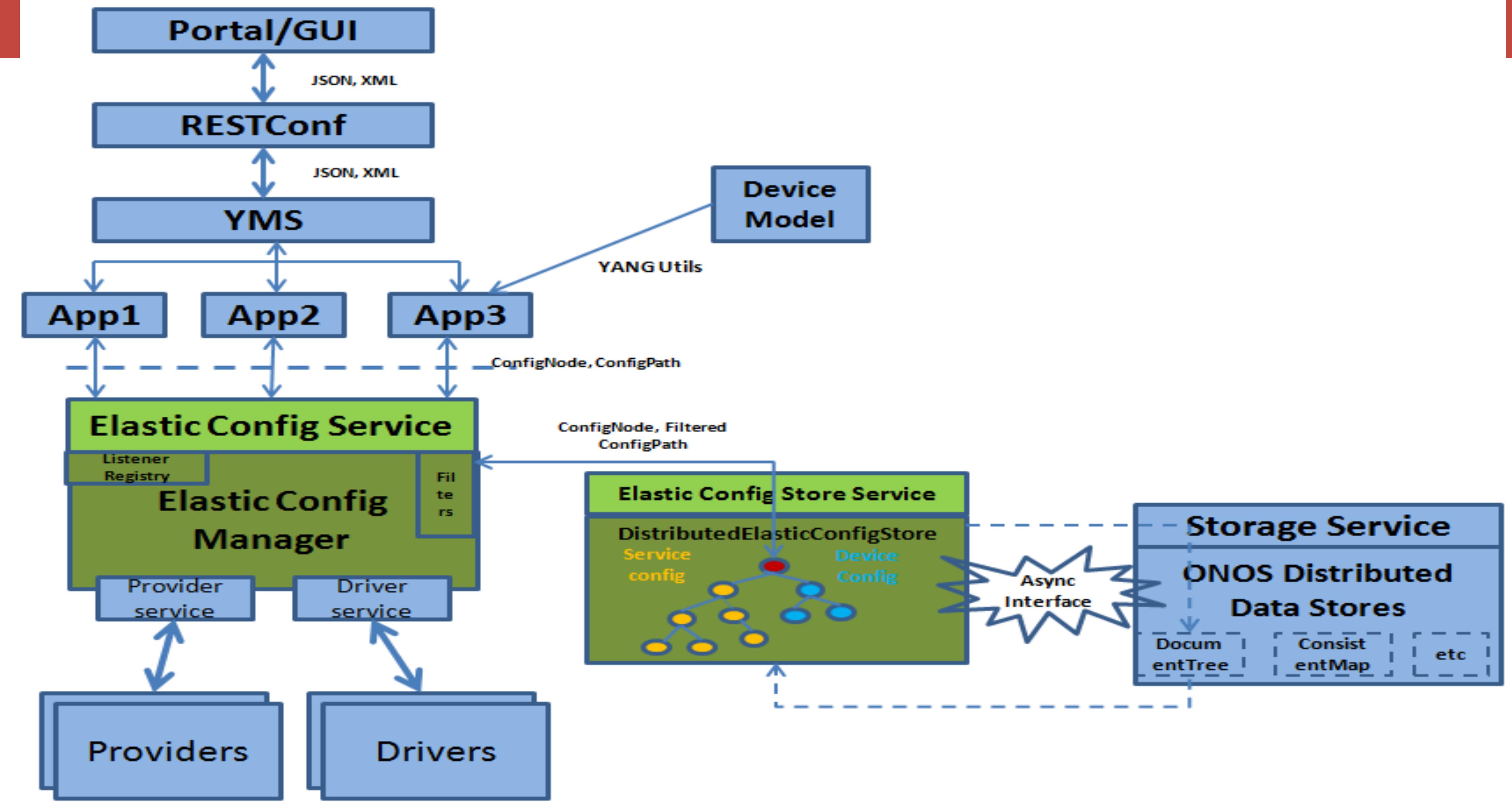

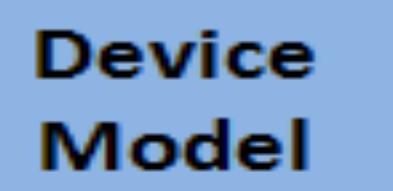

### **Common driver** does the model translation from standard to vendor specific without code changes!

Standard Java Object

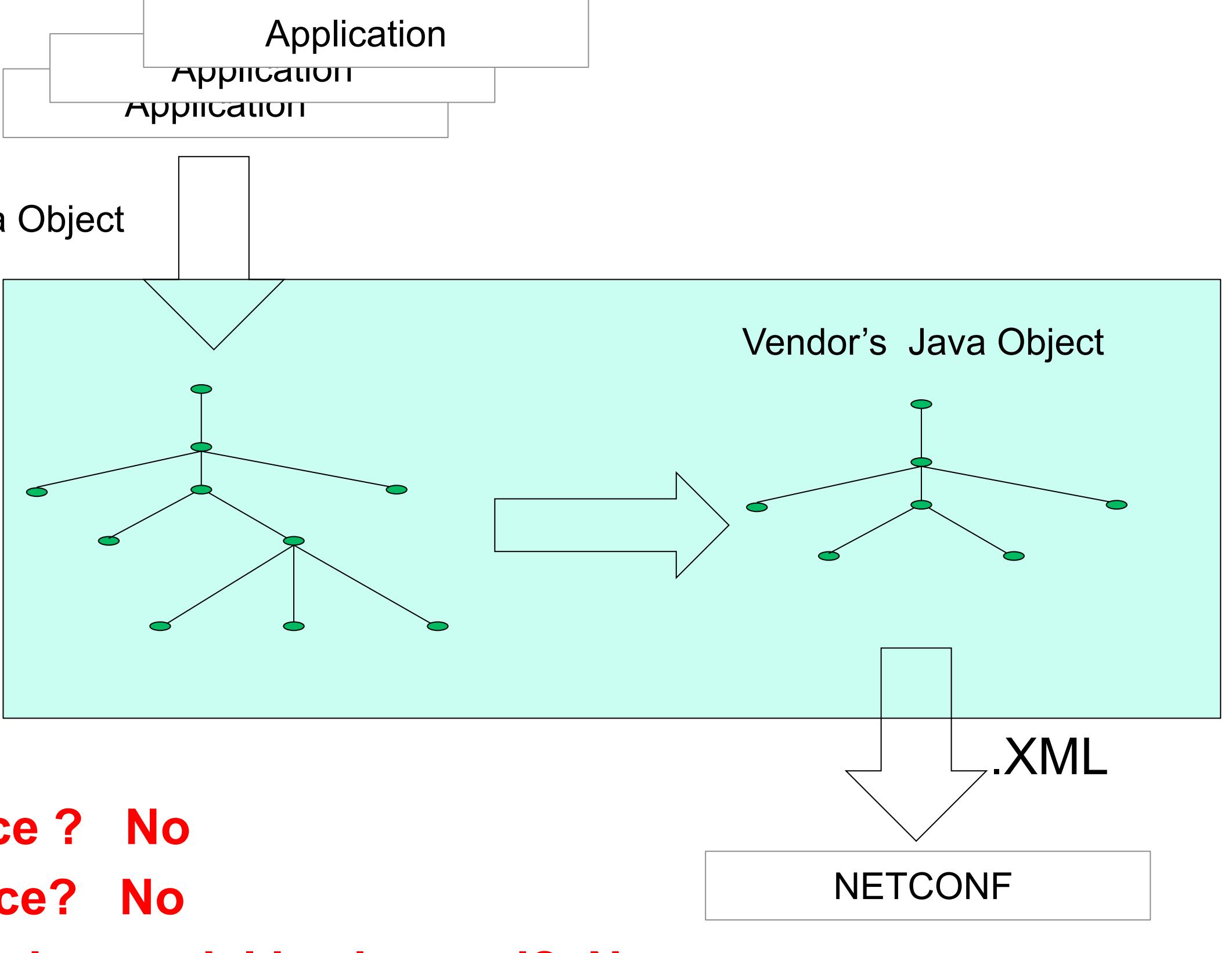

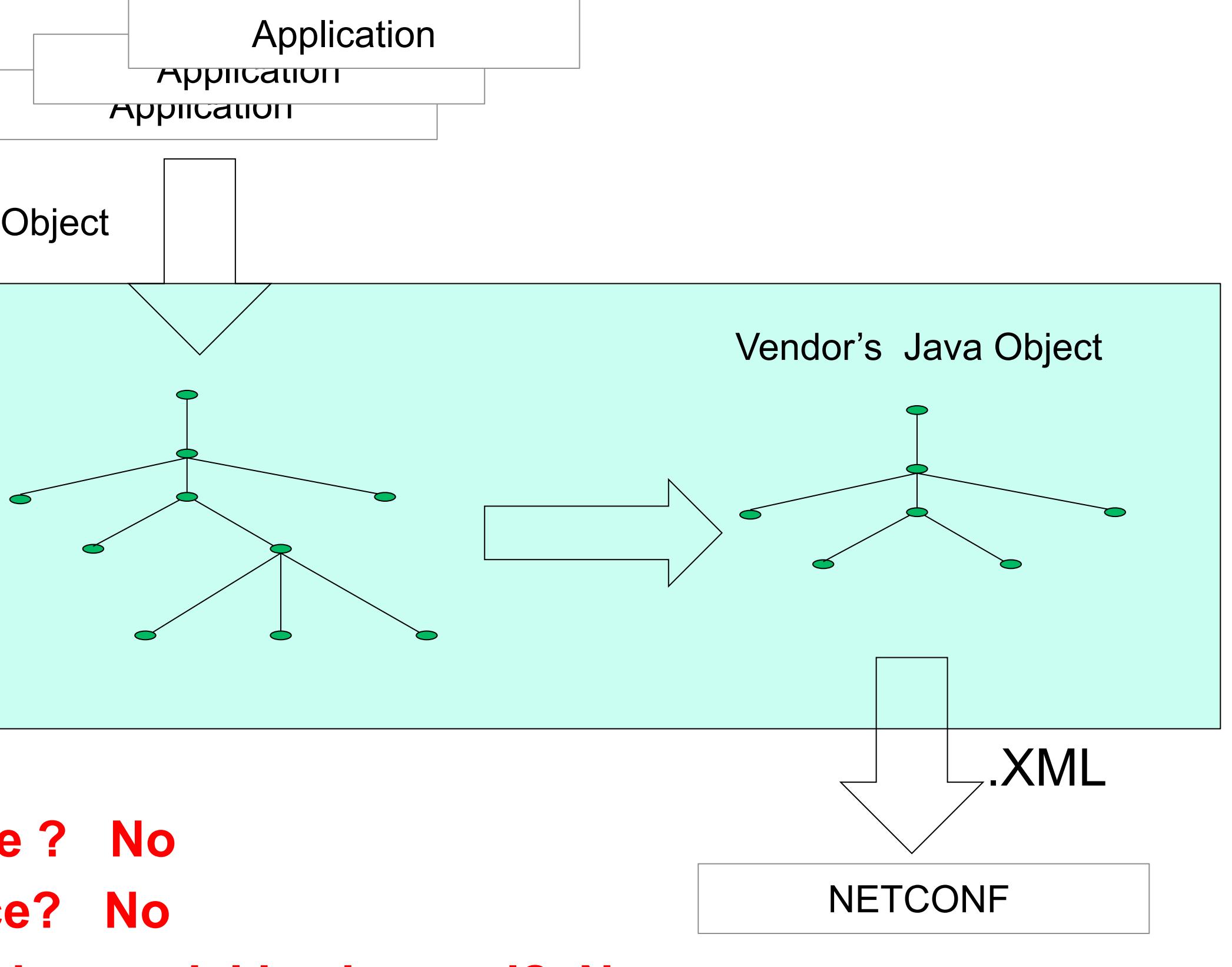

**Do I need write a driver for each vendor's device ? No Do I need update driver code when Vendor's device model is changed? No Do I need define behavior in driver for my service? No** 

7

![](_page_6_Figure_1.jpeg)

![](_page_6_Figure_5.jpeg)

![](_page_6_Figure_4.jpeg)

![](_page_6_Figure_6.jpeg)

### **Translation in Common Driver**

![](_page_6_Picture_2.jpeg)

![](_page_6_Figure_7.jpeg)

# **Thank You**